## Characters, Bits and Addresses

CSE 410, Spring 2005 Computer Systems

http://www.cs.washington.edu/410

# **Beyond Numbers**

- Most computers today use 8-bit bytes to represent characters
- How many characters can you represent in an 8-bit byte?
  - » 256
- How many characters are needed to represent all the languages in the world?
  - » a gazillion, approximately

#### char

- American Standard Code for Information Interchange (ASCII)
  - » published in 1968
  - » defines 7-bit character codes ...
  - » which means only the first 128 characters
  - » after that, it's all "extensions" and "code pages"
- ISO 8859-x
  - » codify the extensions to 8 bits (256 characters)

#### ISO 8859-x

- Each "language" defines the extended chars
  - Latin1 (West European), Latin2 (East European), Latin3 (South European), Latin4 (North European), Cyrillic, Arabic, Greek, Hebrew, Latin5 (Turkish), Latin6 (Nordic)
  - $\ \ \, \text{ http://www.microsoft.com/globaldev/reference/iso.mspx}$
- How many languages are there?
  - » a gazillion, approximately

#### Unicode

- Universal character encoding standard
  - » http://www.unicode.org/
- 16 bits should cover just about everything ...
  - "original goal was to use a single 16-bit encoding that provides code points for more than 65,000 characters"
  - » the Java char type is a 16-bit character
- How many characters are needed? ...

#### Unicode does a million

Table 3-1. UTF-8 Bit Distribution

| Scalar Value          | UTF-16                                | 1st Byte              | 2nd Byte | 3rd Byte | 4th Byte |
|-----------------------|---------------------------------------|-----------------------|----------|----------|----------|
| 0000000000xxxxxxx     | 00000000000xxxxxxxx                   | 0xxxxxxx              |          |          |          |
| 00000yyyyyxxxxxx      | 00000yyyyyxxxxxx                      | 110ууууу              | 10xxxxxx |          |          |
| zzzzyyyyyyxxxxxx      | zzzzyyyyyyxxxxxx                      | 1110zzzz              | 10уууууу | 10xxxxxx |          |
| uuuuuzzzzyyyyyyxxxxxx | 110110wwwwzzzzyy+<br>110111yyyyxxxxxx | 11110uuu <sup>a</sup> | 10uuzzzz | 10уууууу | 10xxxxxx |

unicode scalar value:

a number N from 0 to  $10FFFF_{16}(1,114,111_{10})$ 

## Some character URLs

- ANSI X3.4 (ASCII)
  - » http://czyborra.com/charsets/iso646.html
- ISO 8859 (International extensions)
  - » http://czyborra.com/charsets/iso8859.html
- Unicode
  - » http://www.unicode.org/
  - » http://www.unicode.org/iuc/iuc10/x-utf8.html

czyborra.com seems to be offline right now ..

## Moving bytes

- A byte can contain an 8-bit character
- A byte can contain really small numbers 0 to 255<sub>10</sub> or -128<sub>10</sub> to 127<sub>10</sub>
- Sign extension desired effect:
  - » sign bit not extended for characters
  - » sign bit extended for numbers

# Loading bytes

- Unsigned: lbu \$reg, a(\$reg)
  - » the byte is 0-extended into the register

0000 0000 0000 0000 0000 0000 xxxx xxxx

- Signed: lb \$req, a(\$req)
  - » bit 7 is extended through bit 31

0000 0000 0000 0000 0000 0000 0xxx xxxx

1111 1111 1111 1111 1111 1111 1xxx xxxx

• No sign bit considerations

» the right most byte in the register is jammed into the byte address given

Storing bytes

» sb \$t0, 2(\$sp)

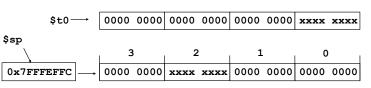

## Storing strings

- Counted strings (for example Pascal strings)
  - » byte str[0] holds length: max 255 char
- Counted strings (for example Java strings)
  - » int variable holds length: max 2B char
- Terminated strings (for example C strings)
  - » no length variable, must count: max n/a

## strcpy example

```
char *strcpy(char *dst, const char *src) {
  char *s = dst;
  while ((*dst++ = *src++) != '\0')
  return s;
```

Compared to example in the book:

- prototype matches libc
- · pointers, not arrays
- better loop

## strcpy compiled

```
strcpy:
                 $v1,$a0
                                   # remember initial dst
        move
loop:
                                   # load a byte
        1bu
                 $v0,0($a1)
                 $v0,0($a0)
                                   # store it
        sb
                 $v0,$v0,24
        sll
                                   # toss the extra bytes
                 $a1,$a1,1
        addu
                                   # src++
                 $a0,$a0,1
                                   # dst++
        addu
                 $v0,$zero,loop
                                  # loop if not done
        bne
                 $v0,$v1
                                   # return initial dst
        move
                                   # return
                 $ra
```

# Manipulating the bits

- Shift Logical
  - » sll, srl, sllv, srlv shift bits in word, 0-extend
  - » use these to isolate bits in a word
  - » shift amount in instruction or in register
- Bit by bit
  - » and, andi clear bits in destination
  - » or, ori set bits in destination

Shift to the left, shift to the right, push down, pop up, byte, byte, byte!

# Example: bit manipulation

## Example: C bit fields

• Example in the book on page 229 is a typical application of bit fields

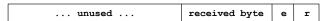

- But, note poor choice of field locations
  - » the received byte is not aligned
  - » the byte must be shifted before it can be used
- To: EE designers of interfaces
  - » please consider alignment when selecting fields

# Multiply and Divide

- There is a separate integer multiply unit
- Use pseudo-instructions to access

```
mul $t0,$t1,$t2 # t0 = t1*t2
div $t0,$t1,$t2 # t0 = t1/t2
```

- These are relatively slow
  - » multiply 5-12 clock cycles
  - » divide 35-80 clock cycles

# Addressing modes

• Register jr \$ra

• Offset + Register lw \$t0,0(\$sp)

• Immediate addi \$t0,17

• PC relative bnez \$t0,loop

• Pseudodirect jal proc

# Register only

- Use the 32 bits of the specified register as the desired address
- Can specify anywhere in the program address space, without limitation
- jr \$ra
  - » return to caller after procedure completes

# Offset + Register

- Specify 16-bit signed offset to add to the base register
- Transfer (lw, sw) base register is specified

» lw \$t0,4(\$sp)

» sw \$t0,40(\$gp)

#### **Immediate**

• The 16-bit field holds the constant value

```
0x34080001 ori $8, $0, 1
                                ; 4: li $t0,1
0x3c01fffff lui $1, -1
                                ; 5: li $t0,-1
0x3428ffff ori $8, $1, -1
0x3408ffff ori $8, $0, -1
                              ; 6: li $t0,0xFFFF
0x3c010001 lui $1, 1
                              ; 7: li $t0,0x1FFFF
0x3428ffff ori $8, $1, -1
0x3c015555 lui $1, 21845
                               ; 8: li $t0,0x5555AAAA
0x3428aaaa ori $8, $1, -21846
0x3c010040 lui $1, 64 [main]
                             ; 9: la $t0.main
0x34280020 ori $8, $1, 32 [main]
```

### **Pseudodirect**

- The specified offset is 26 bits long
  - » Considered to be a word offset
  - » multiplied by 4 before use
- The top 4 bits of the PC are concatenated with the new 28 bit offset to give a 32-bit address
- Can jump within 256 MB segment

#### PC relative

- Branch (beq, bne) base register is PC
  - » beq \$t0,\$t1,skip
- The 16-bit value stored in the instruction is considered to be a word offset
  - » multiplied by 4 before adding to PC
  - » can branch over  $\pm$  32 K instruction range